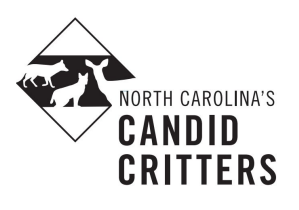

## eMammal Troubleshooting

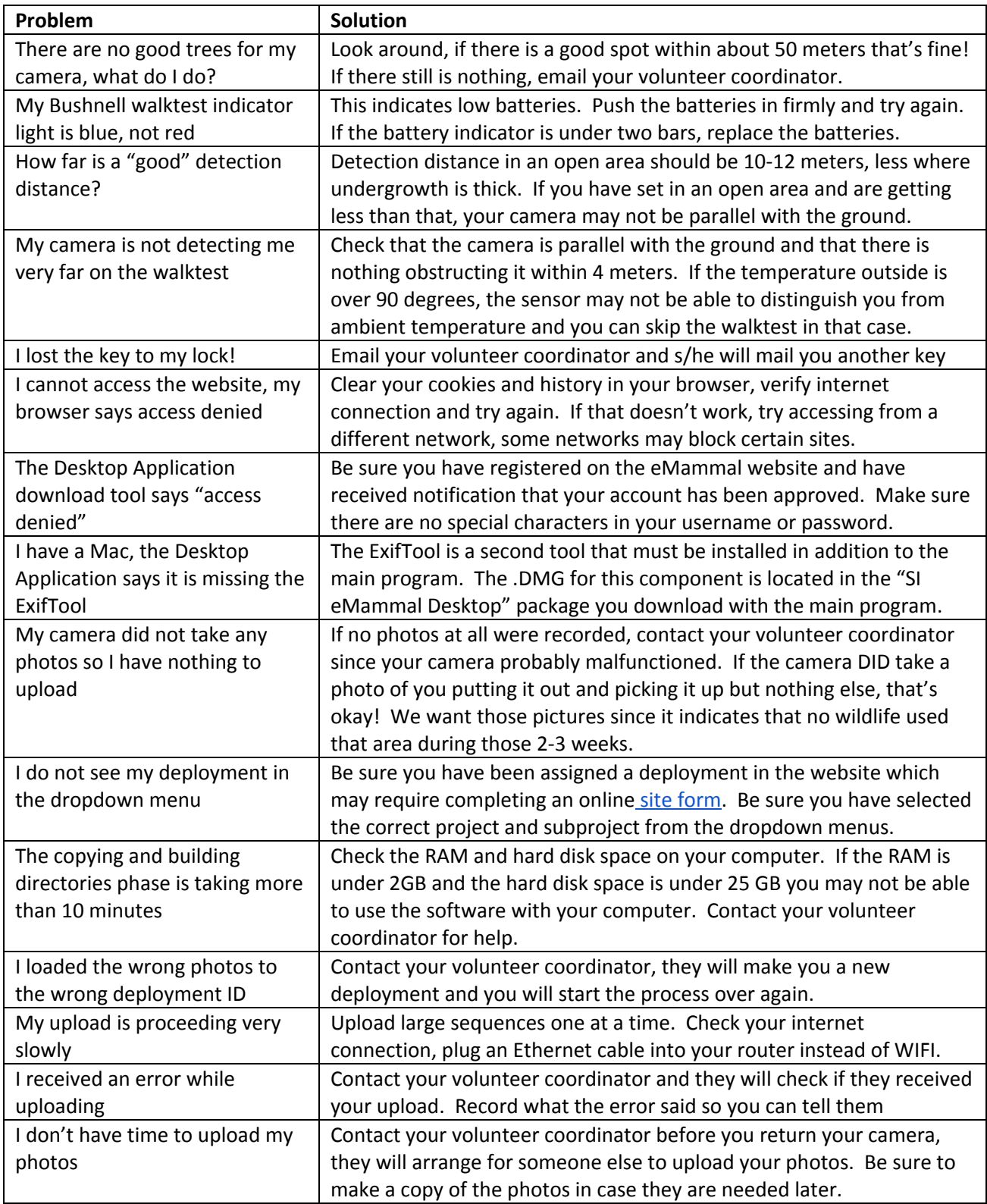